# XL Developer Guide

# Preface

# IM PORT ANT USER INFORM AT ION

XL products are not designed or intended for control applications, and MUST NOT be used for control applications under any circumstances. There are fundamental differences in the design methodology of a control product such as a Programmable Logic Controller (PLC) and a non-control product such as an XL device. Outputs (e.g. relays) are provided for annunciation only, and MUST NOT be used for control purposes.

This product is designed and intended for use solely in indoor industrial applications, and must be installed by a qualified electrician.

It is the responsibility of all persons applying this product to a given installation and/or application to carefully review the installation and/or application to evaluate and ensure the suitability of this product for the intended application.

This documentation, including any examples, diagrams, and drawings, is intended to provide information for illustrative purposes only. Because of the differences and varying requirements of different installations and applications, Vorne Industries, Inc. cannot assume responsibility or liability for actual use, including use based on any examples, diagrams, and drawings.

In no event will Vorne Industries, Inc. be responsible or liable for indirect or consequential damages resulting from the use or application of this product. Please carefully review the Vorne Product Warranty Statement at [www.vorne.com/warranty.htm](http://www.vorne.com/warranty.htm) and the Vorne Sales Terms and Conditions at [www.vorne.com/terms.htm](http://www.vorne.com/terms.htm). Vorne Industries, Inc. makes no warranties express or implied except as expressly stipulated in our Product Warranty Statement.

While the information in this document has been carefully reviewed for accuracy, Vorne Industries, Inc. assumes no liability for any errors or omissions in the information.

Vorne Industries, Inc. reserves the right to make changes without further notice to any products described in this documentation.

iPhone™ is a trademark and iPod® is a registered trademark of Apple Inc. Microsoft®, Windows®, Excel®, Word®, and Internet Explorer® are registered trademarks of Microsoft Corporation. Firefox® is a registered trademark of the Mozilla Foundation. Vorne™, XL™, Productivity Appliance™ and Visual OEE™ are trademarks of Vorne Industries, Inc. All other trademarks are the property of their respective owners.

Important Legal Notice: U.S. and Foreign Patents Pending, EP Patent No. EP2145452. Copyright © 2005 - 2011 Vorne Industries, Inc. Vorne, XL and other Vorne Industries, Inc. trademarks described herein are the exclusive property of Vorne Industries, Inc. This product and its associated software and documentation (collectively "the Product") contains Vorne Industries, Inc. proprietary material, and is further protected by statute and applicable international treaties. The Product may not be reverse engineered or used in any manner for competitive purposes without the prior express written consent of Vorne Industries, Inc. Any rights not expressly granted herein are reserved.

# XL Data Access

# **OVERVIEW**

All information contained in this chapter of the XL Developer Guide is subject to change upon release of new firmware versions.

The XL device stores a broad range of real-time and historical data, and it makes that data programmatically accessible through the use of a limited subset of SQL (Structured Query Language). Information about how to perform that programmatic access is split into four sections:

- XL Data Organization
- SQL Basics
- XL SQL over HTTP POST
- XL SQL Dialect

This document assumes that you have read and are familiar with portions of the XL User Guide, and that you know how to make an HTTP request in your programming language of choice.

# **XL DATA ORGANIZATION**

#### **Overview**

All data on the XL device is organized into tables, and there are two kinds of table available to the end-user: Registers and Streams.

- Register tables present up-to-the-second real-time data.
- Stream tables contain historical data.

Each cell in every table contains data with one of the following types:

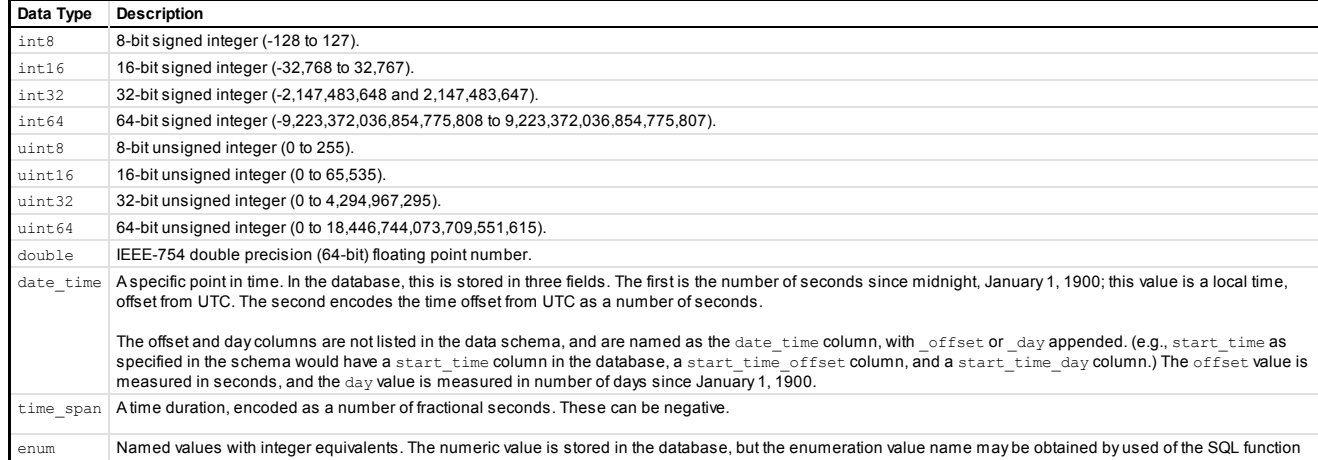

# 5/16/2016 XL Documentation Center

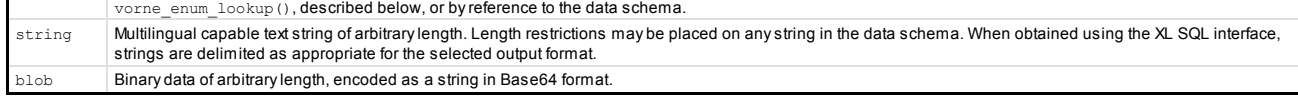

### A full XML description of the XL Data Schema may be obtained from any XL device at:

http://[device\_address]/data/schema/expanded

#### **Registers**

Registers store real-time data values that are generated internally (e.g. by the XL Production Monitor) or externally (e.g. set via a program or a WPI form). While some registers are updated as often as several thousand times per second, the database representation of them is updated only once per second. While some registers contain data that may be modified by the user through the WPI or XL Programming Platform, no data may be modified through the XL SQL Interface at the present time.

The following register tables are available:

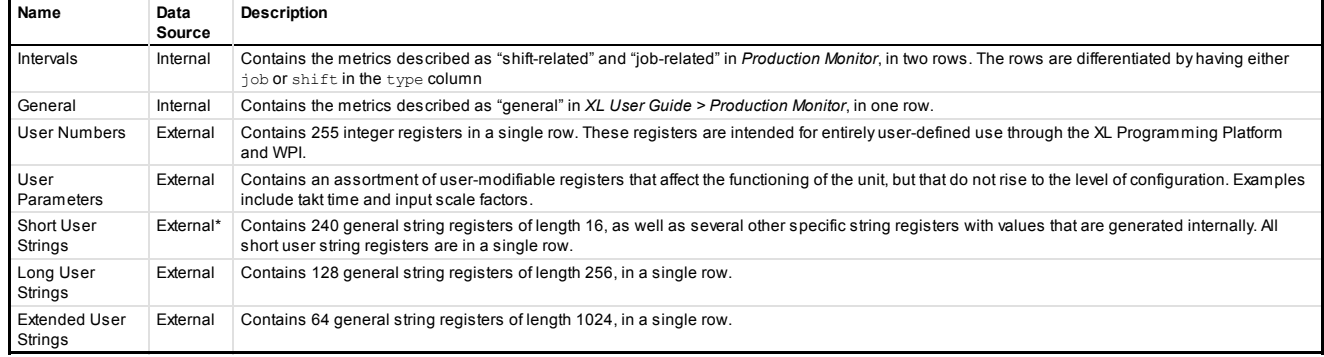

# **Streams**

Streams store all of the historical data on the XL Device. Some streams contain data that may be modified by the user through the WPI or XL Programming Platform; at the present time, no data may be modified through the XL SQL Interface.

All streams have some shared qualities:

Maximum Rows- Each has a nominal maximum number of rows available; as new records are added to the stream above this number, old records are automatically deleted. The number of rows available for the stream in the database may temporarily exceed this number by a small amount.

Sequence Number– Each stream has a sequence\_number column that provides a unique identifier for each row in that stream. The sequence number is monotonically increasing: within a stream, a new row will always have a sequence number that is one greater than the sequence number of the row immediately before it. (Sequence numbers are large enough that even if a new one was generated every millisecond, they wouldn't run out for over 8000 years. You need not be concerned about rollover.)

The following stream tables are available:

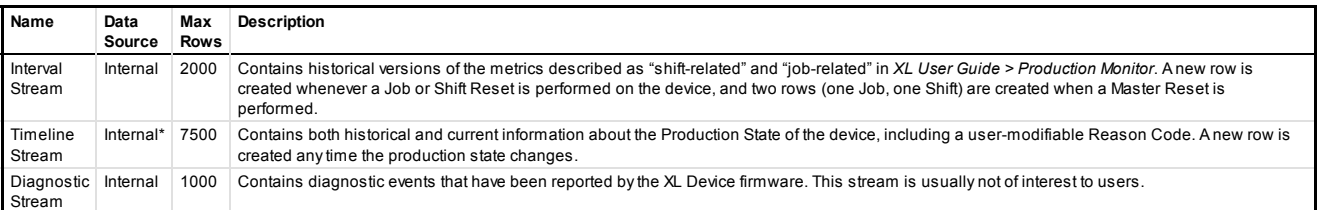

# SQL BASICS

## **Overview**

If you're already familiar with SQL, you can skip this section and read XL SQL Dialect below, which contains a description of differences between the SQL used with XL devices and standard SQL.

A major benefit of organizing information into tables on the XL device is that there is a standardized, well-known, and powerful query language for tabular data known as SQL (Structured Query Language). SQL was first developed by IBM to serve as an interface to relational databases, and is now a de facto standard as well as an official ANSI and ISO standard.

The XL device allows external users to query data using the SQL SELECT statement, which supports the following key features:

- Projection (determines which columns to return in the result-set)
- Selection (determines which rows to return in the result-set based on user-defined expressions)
- Sorting (ordering the rows of the result-set based on any combination of columns)
- Aggregation (grouping and summarizing the result-set based on user-defined criteria)

This section provides an overview of the SELECT statement as it relates to XL, with the goal of demonstrating the broad range of functionality that can be achieved. External access to the XL device's onboard database is limited to the SELECT command; no other SQL commands are available.

The general format of the SELECT statement as provided by the XL device is:

SELECT columns FROM table [WHERE predicate-expression]

[GROUP BY columns [HAVING predicate-expression]] [ORDER BY columns] [OFFSET number] [LIMIT number];

The following sections will explain the various pieces of this command and how they relate to the key features listed above.

# Basic Pieces

This section covers some general SQL concepts including:

- 5/16/2016 XL Documentation Center
	- Literals
	- Expressions

Literals include numeric literals and string literals. Numeric literals have no special delimiter, but string literals are enclosed in single-quote characters. If a single-quote character occurs within a string literal, it is replaced with a sequence of two single-quote characters.

Some examples of numeric literals:

42 56 100.0 84397.5923

Some examples of string literals:

'job' 'Machine''s Feeder Jammed' 'Printer on Fire'

Expressions combine operators and values and can be used to create calculated columns, search for specific column values, filter the rows in a result-set, etc. Operators include mathematical operators such as addition, subtraction, multiplication, and division; string operators such as concatenation; and logical operations such as boolean AND and OR. Values can come from literals and/or column references.

# Projection

Projection selects which columns to return in the result-set. The SELECT clause in conjunction with the FROM clause is used to specify the desired columns for the result-set. Multiple columns can be specified with a comma delimited list, and functions such as  $round(column)$  or mathematical expressions such as column + other column are treated as columns in this clause.

```
SELECT column-name FROM table
SELECT column-name, other-column-name, ... FROM table
SELECT function(column) FROM table
SELECT expression FROM table
SELECT column-name, function(column), expression, ... FROM table
```
Column names can be "aliased" to return an alternate name for the column in the header row of the result-set, which is frequently done for expressions.

SELECT expression AS column-name FROM table

# Selection Using WHERE

Selection determines which rows to return in the result-set.

The WHERE clause is the primary mechanism used to select result rows; it uses predicate expressions to specify a subset of rows to be returned through boolean comparison operations.

SELECT columns FROM table WHERE predicate-expression

Basic predicate expressions take on one of the following forms:

projection-name operator other-projection-name projection-name operator literal literal operator projection-name

Where projection-name refers to either a column name, expression, function call, or alias as described in Projection above, and operator is a numeric or string comparison operator from the following list:

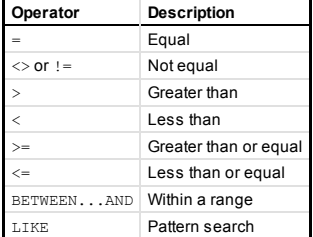

Complex predicate expressions are composed of other predicate expressions, and look like this:

predicate-expression AND predicate-expression predicate-expression OR predicate-expression NOT predicate-expression

Complex predicate expressions may be combined with each other, as well, and may contain parentheses in order to define precedence. For example, if you wanted to select all rows with a total count over 1000 that had either a high reject count or high down time, you might use an expression like this:

total\_count > 1000 and (reject\_count > 100 or down\_time > 600)

# Other Selection Types

In addition to the WHERE clause, there are other clauses that can be used for filtering rows from result-sets.

The LIMIT clause filters rows by limiting the result-set to the specified number of rows; optionally starting at a specified row number specified by OFFSET (thus enabling returning result-sets in batches).

The HAVING clause is similar to the WHERE clause, except that it is applied to a result set after aggregation has occurred, and is only used if a GROUP BY clause is present.

#### **Sorting**

Sorting orders the rows of the result-set based on any combination of columns.

The ORDER BY clause is used for sorting. It is followed by a column to be used for sorting, which can then be followed by ASC (the default) or DESC to indicate the sort direction. When interacting with an XL device, ORDER BY columns must be in the list of columns selected, and, in the Data Schema, must have an

index value of either primary key or yes.

#### **Aggregation**

Aggregation groups and summarizes the result-set based on user-defined criteria.

The GROUP BY clause is the primary mechanism for aggregation. When aggregate functions (e.g. SUM, COUNT, AVG, MIN, or MAX) are included in the SELECT clause, GROUP BY can be used to return a result-set where the rows contain aggregate data for each GROUP BY column value. When interacting with an XL device, GROUP BY columns must be in the list of columns selected, and, in the Data Schema, must have an index value of either primary key or yes.

# **XL SQL OVER HTTP POST**

# Request Format

**Description** 

SQL access to the XL device is exposed via a web services API accessed using a key=value pair POST request to the path /sql-request.do. The body of the request must specify the following two parameters, in this order, separated by an '&' character:

- response type: Either application/json, or text/xml; detailed descriptions of the response formats are included below.
- sql statement: A single LESQL statement to be evaluated. The length of the unencoded text cannot exceed 2048 bytes.

The request may be URL encoded, but does not need to be; if it is, the following HTTP header must be attached to the request:

Content-Type: application/x-www-form-urlencoded

The only other necessary HTTP header is an accurate Content-Length.

ExampleThe entire POST request for a statement selecting the most recent 5 sequence numbers and start times from the Timeline Stream might look like this, without encoding:

POST /sql-request.do HTTP/1.0 Content-Length:141

response type=application/json&sql\_statement=select sequence\_number, start\_time\_from\_timeline\_stream\_order\_by sequence\_number desc limit 5;

#### URL encoded, that same request would look like this:

POST /sql-request.do HTTP/1.0 Content-Length:166 Content-Type: application/x-www-form-urlencoded

response type=application%2Fjson&sql statement=select%20sequence number%2C%20start time%20from%20timeline stream%20order%20by%20seq

# Response Format Common Features

The details of each response format are different, but they all represent the response data as a collection of Records, each containing the columns, expressions, and function results requested by the user in the SELECT query. Within each Record, the data are organized in the same order as those items specified in the SELECT query. (Note that if \* is used as an argument to SELECT, the resulting columns will be in arbitrary order.) No header information is returned; the caller must remember the columns requested and interpret the response data accordingly.

In addition to the returned data, an error field is returned. If there was any error that occurred during processing, it will be presented as a string in this field. It is possible to obtain partial data and an error, so the error field should be checked first. If it is empty, the data is valid; otherwise, no returned data should be used.

# JSON Response Format

## **Description**

This section assumes that you are familiar with JavaScript Object Notation (JSON). The XL SQL JSON response format is an array containing a single object that has four fields, as follows:

```
[{
    'data':[...],
    'error': ...,
    'statement time': ...,
    'total time': ...
}]
```
The data field contains an array of arrays; each array in the data is a Record as described in Response Format Common Features, above.

The statement time and total time fields allow the user to measure the performance of their query. The former measures how much time was spent in the database processing the request, and the latter measures the total time taken by the request. These are both expressed in fractional seconds.

#### Example

A sample response to the example query described above:

```
[ {
   'data': [
       ['100473','3481282801.0'],
       ['100472','3481275600.0'],
       ['100471','3481273800.0'],
       ['100470','3481263900.0'],
       ['100469','3481263000.0']
   ],
    error': '',
    'statement_time':0.00440700000000000030,
    'total time': 0.00475200000000000010
}]
```
# XML Response Format

**Description** 

An XML document is returned, with the following structure:

<sql\_responses>

```
<sql_response>
         \overline{<}data>
             <row><cell>...</cell>
                  <cell>...</cell>
                  ...
             \langle/row>
         </data>
         <error></error>
    </sql_response>
</sql_responses>
```
Each row element is a Record as described in Response Format Common Features above.

#### Example

A sample response to the example query described above:

```
<sql_responses>
    <sql_response>
         \overline{z}data>
              <row>
                  <cell>100473</cell>
                  <cell>3481282801.0</cell>
              \langle/row
              <row>
                  <cell>100472</cell>
                  <cell>3481275600.0</cell>
              \langle/row\rangle<row><cell>100471</cell>
                  <cell>3481273800.0</cell>
              \langle/row
              <row>
                  <cell>100470</cell>
                  <cell>3481263900.0</cell>
              \langle/row\rangle<row><cell>100469</cell>
                  <cell>3481263000.0</cell>
             \langle/row\rangle</data>
         <error></error>
    </sql_response>
</sql_responses>
```
# XL SQL DIALECT

# **Overview**

Allowing external access to all of the language features of SQL could result in unbounded resource usage on the XL device (in terms of RAM and processor time) or could cause a loss of data integrity. In order to avoid these issues, the device exposes a subset of SQL called Limited External SQL (LESQL). If full SQL features are needed, the necessary data can be extracted from the XL device and loaded into a fully-featured SQL database for further processing.

In order to preserve data integrity, LESQL only supports the SQL SELECT statement. Of particular note within the SELECT statement, the following features are disallowed because they might incur unbounded resource use:

- Joins of any sort
- ORDER BY on multiple columns, or on any non-indexed column
- GROUP BY on multiple columns, or on any non-indexed column.
- The IN keyword, and thus sub-SELECTS.

This section provides a list of unsupported SQL features, a Backus-Naur grammar for LESQL, and lists of built-in SQL functions available for external access.

# Unsupported SQL Features

The following features of SQL are not supported by LESQL:

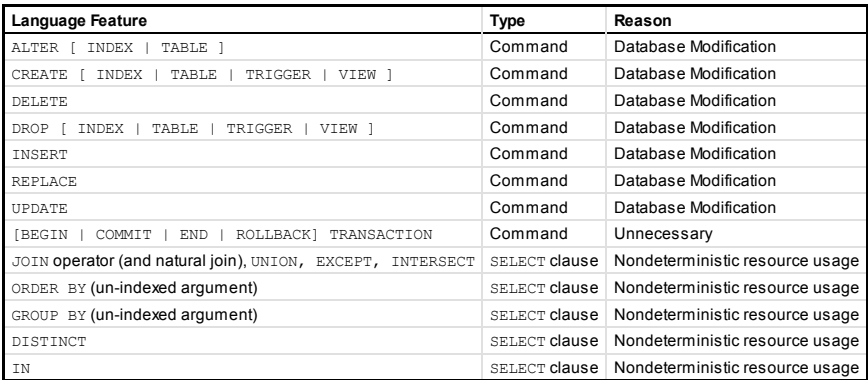

Also note that, while SELECT \* is technically permitted, it is not useful in practice: column names are not returned with column data, and there is no guarantee of the ordering of columns within the data when using SELECT \*.

# LESQL Grammar

```
Grammar sgl-statement::= SELECT result FROM table
   [WHEREexpr]
   [group-by-clause|order-by-clause]
   [LIMITinteger[(OFFSET|,)integer]]
result::=result-column[,result-column]*
result-column::=*|expr[[AS]string]
group-by-clause::=GROUPBYindexed-column-name[HAVINGexpr]
order-by-clause::=ORDERBYindexed-column-name[ASC|DESC]
expr::=exprbinary-opexpr|
   expr[NOT]like-opexpr[ESCAPEexpr]|
   unary-opexpr|
   (expr)|
   column-name|
   literal-value|
   function-name(expr-list|*)|
   expr[IS|ISNOT|NOT]NULL|
   expr[NOT]BETWEENexprANDexpr|
   CASE[expr](WHENexprTHENexpr)+[ELSEexpr]END
like-op::= LIKE | MATCH | GLOB
unary-op ::= - | + | ! | ~
binary-op::=<SeeBinaryOperatorsbelow>
```
literal-value ::= <See *Literal Values* below>

function-name ::= <see *Simple SQL Functions and Aggregate SQL Functions* below>

# Binary Operators

SQLite understands the following binary operators, in order from highest to lowest precedence:

```
||
 */%
+ -<< >> & |
\langle \langle = \rangle\quad \  \  \, =\,\, =\,\, \cdot\,\, :=\,\, <\!\!>AND
OR
```
# Literal Values

A literal value is an integer number or a floating-point number. Scientific notation is supported. The '.' character is always used as the decimal point. A string constant is formed by enclosing the string in single quotes ('). A single quote within the string can be encoded by putting two single quotes in a row, as in Pascal. C-style escapes using the backslash character are not supported because they are not standard SQL. BLOB literals are string literals containing hexadecimal data and are preceded by a single x or X character. For example:

```
X'53514697465'
```
A literal value can also be the token NULL.

# Simple SQL Functions

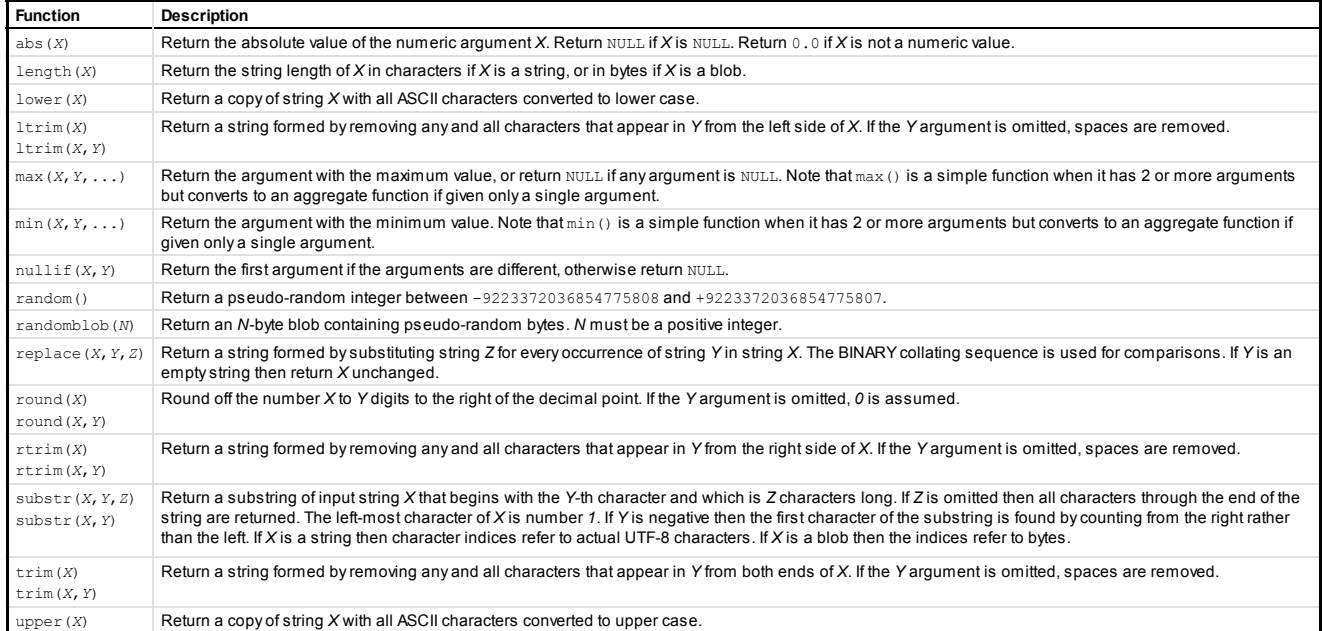

# Aggregate SQL Functions

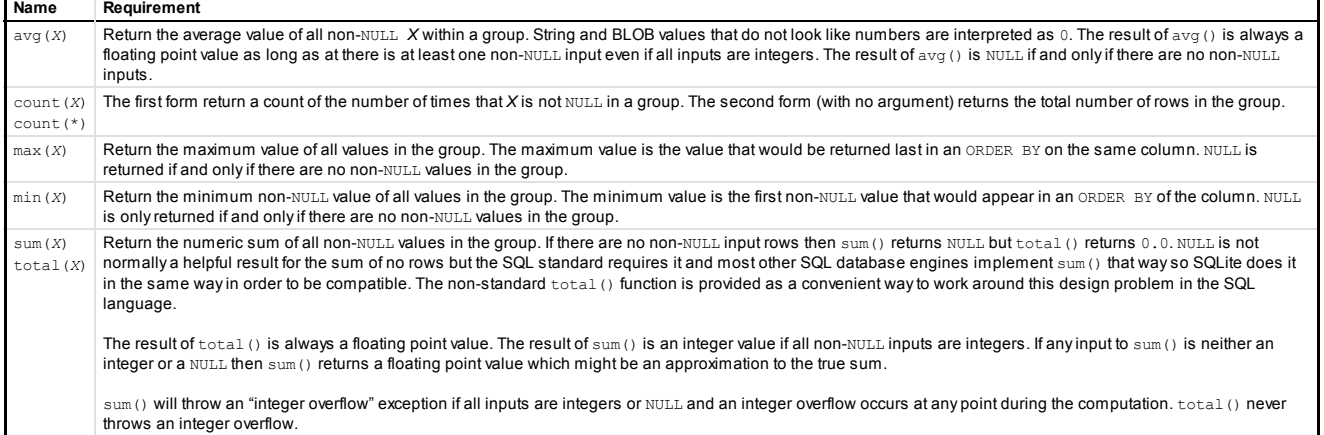

# XL Specific Functions

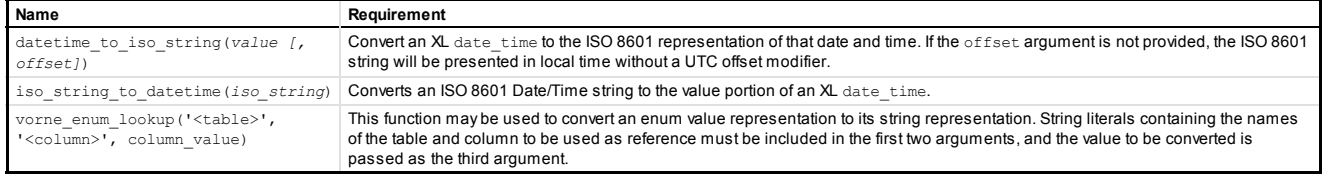

Powered by Vorne XL · www.vorne.com · 1-877-767-LEAN

Copyright © 2005-2011 Vorne Industries, Inc. All rights reserved. U.S. and Foreign Patents Pending, EP Patent No. EP2145452 v0.8.0.55